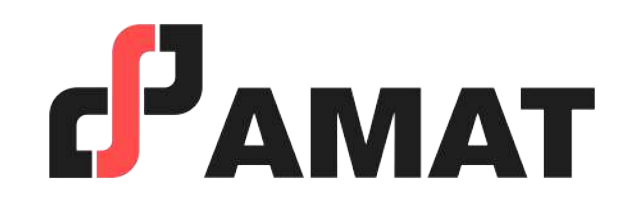

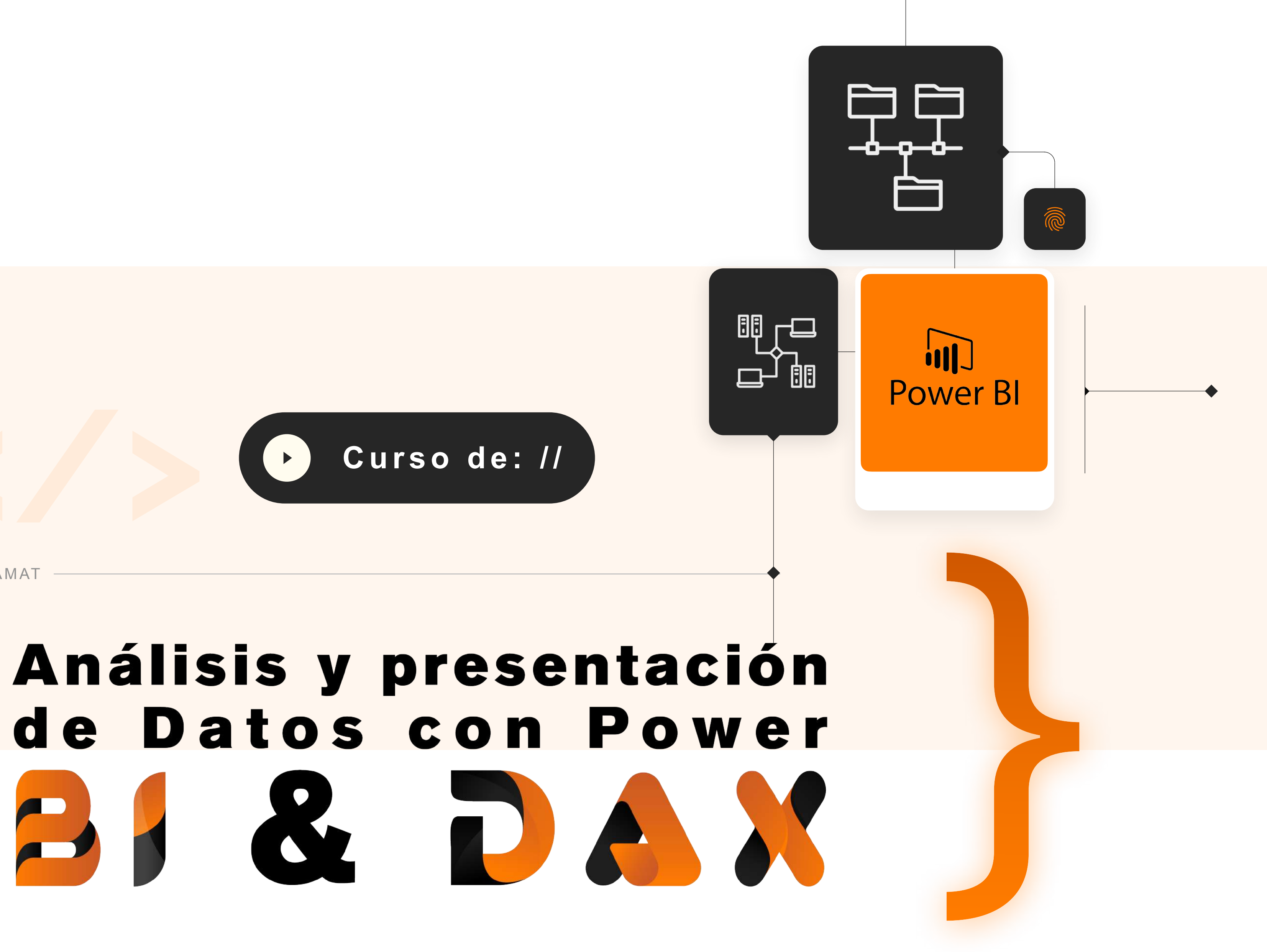

Cursos AMAT

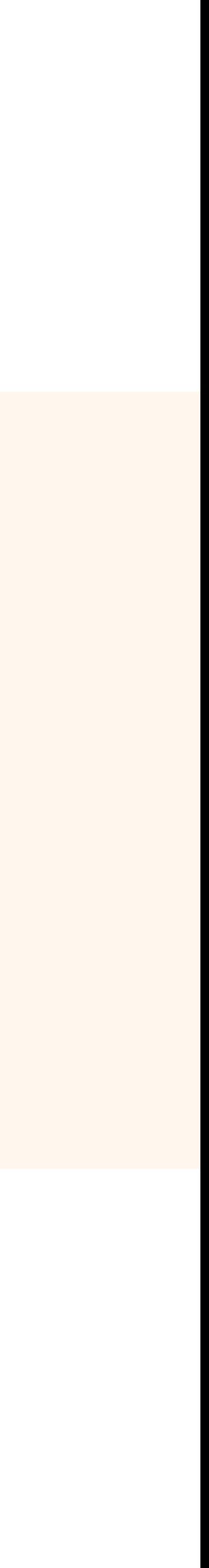

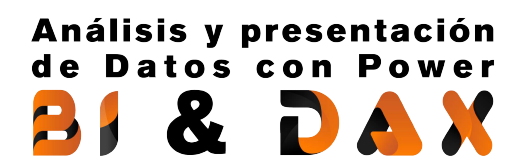

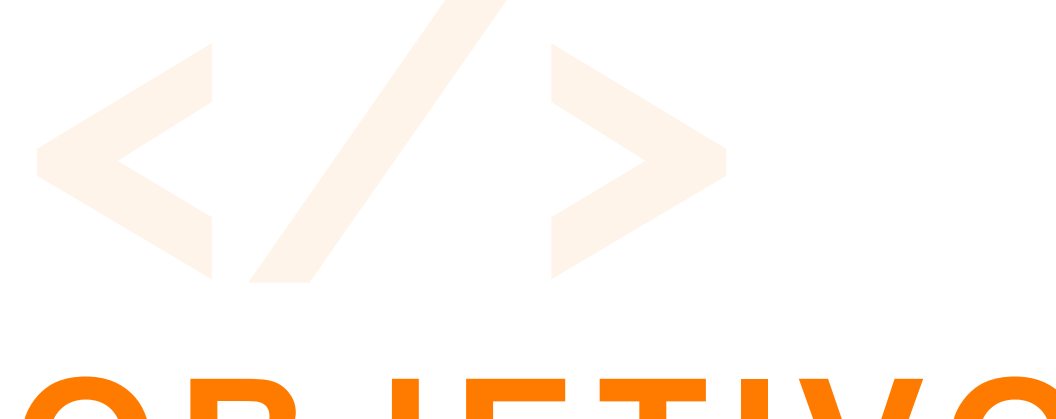

# **OBJETIVO**

En este curso aprenderás desde cero a usar Microsoft Power BI para crear informes y cuadros de mando (Dashboards) a través de diferentes ejemplos prácticos, proyectos y ejercicios.

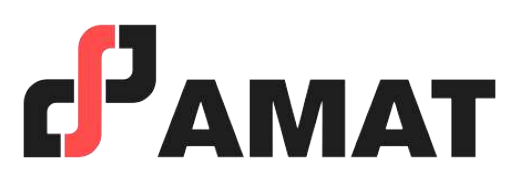

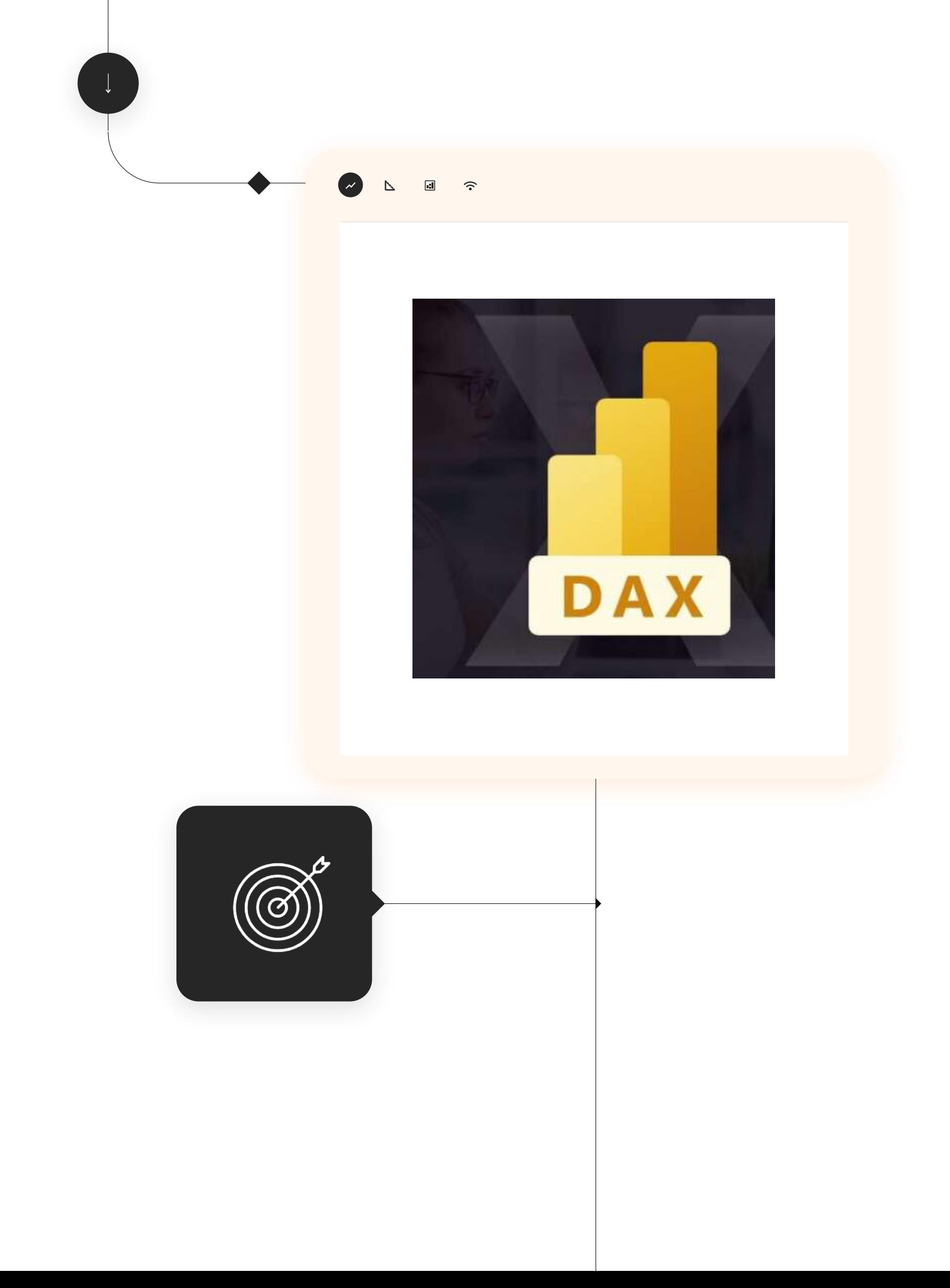

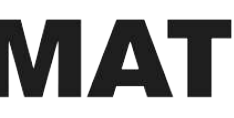

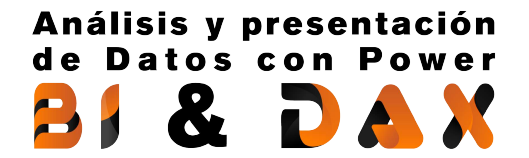

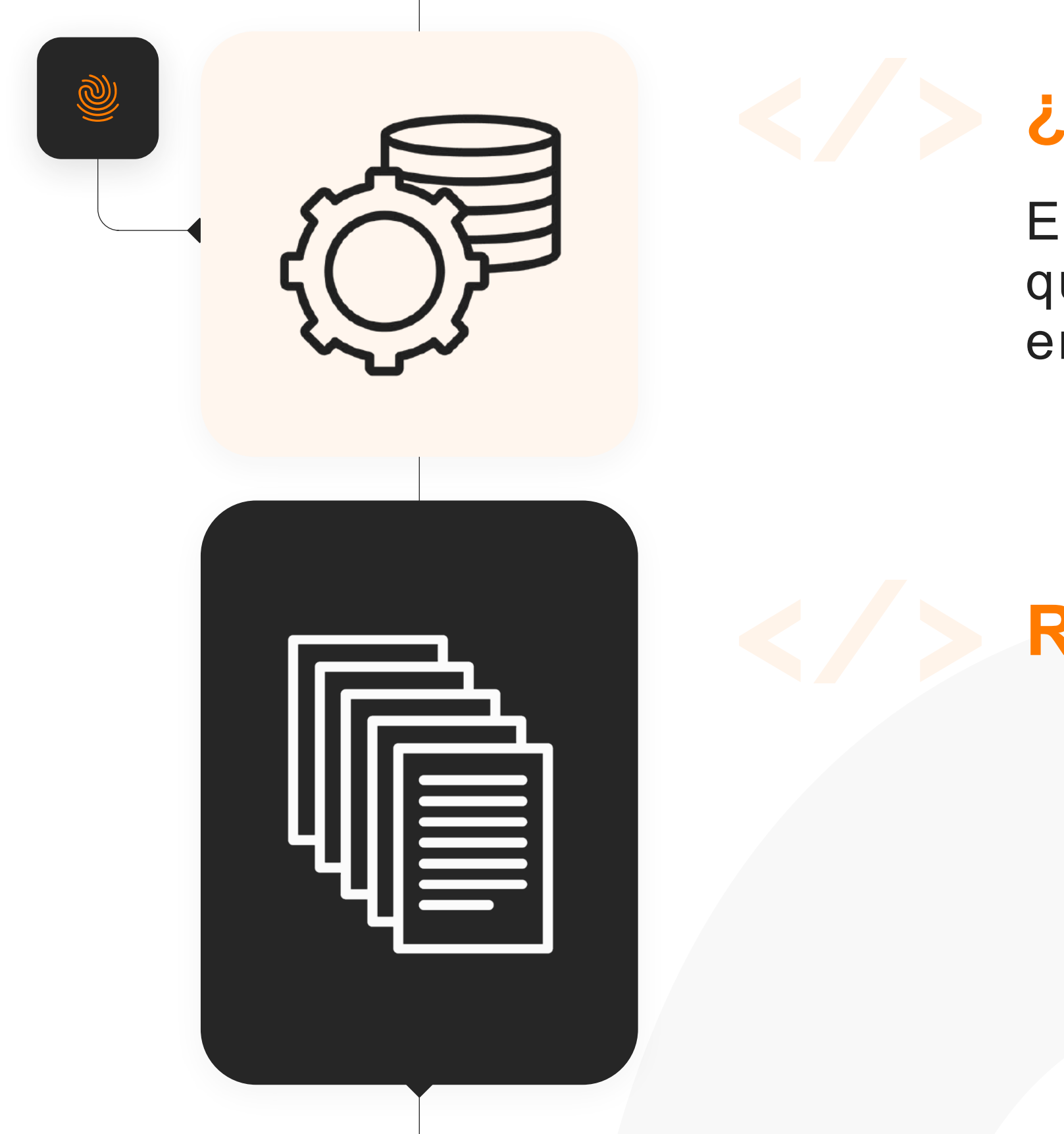

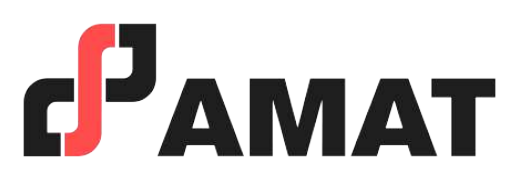

# **¿A quién va dirigido?**

Este curso está diseñado para cualquier persona que quiera empezar a usar Power BI y convertirse en un usuario intermedio avanzado en poco tiempo.

## **Requisitos:**

- Manejo de fórmulas.
- Funciones y tablas dinámicas.
- Equipo de computo con sistema operativo Windows.

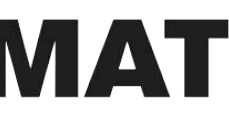

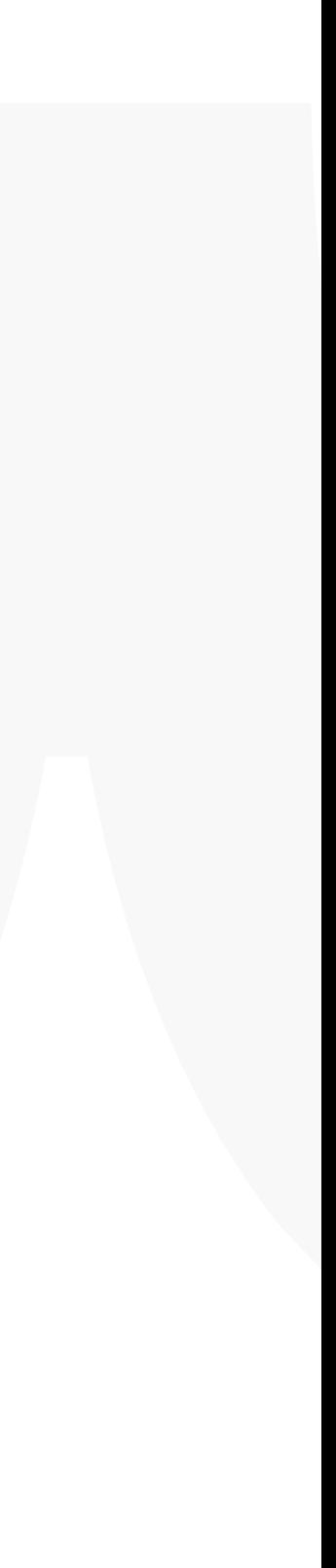

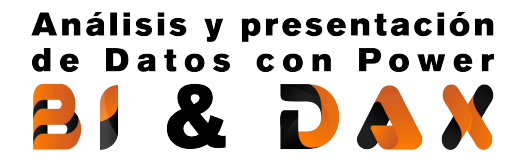

## **Al finalizar este Curso podrás:**

- 1. Crear de modelos de datos, dashboards y visualizaciones con Power BI.
- 2. Entender el flujo de trabajo de Business Intelligence.
- 3. Transformar datos en asombrosas visualizaciones interactivas de una manera muy dinámica.
- 4. Extraer, transformar y cargar datos de múltiples orígenes de dato e incluso de diferentes formatos para ser analizados.
- 5. Crear fórmulas y analizar datos con DAX para aumentar las posibilidades en cuanto a resultados que se pueden mostrar.

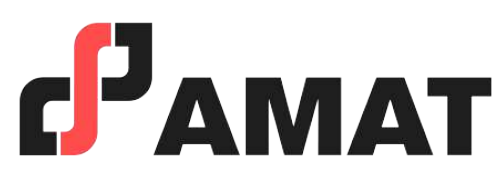

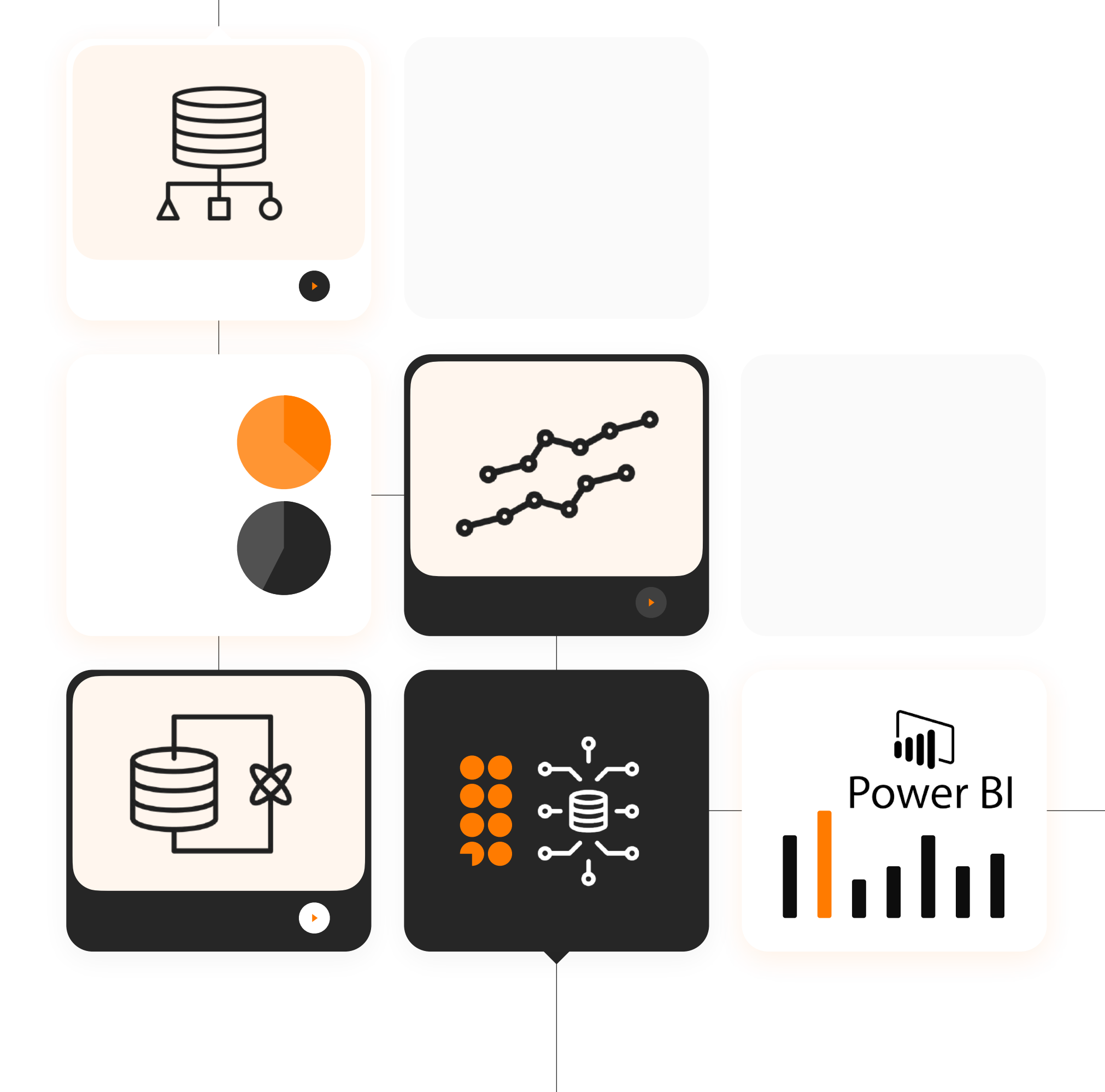

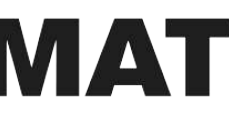

**0 1**

### **Introducción general:**

- Qué son las herramientas "Power" y por qué aparecieron.
- 2. ¿Por qué Power BI?
- 3. Instalar y descargar Power BI Desktop.

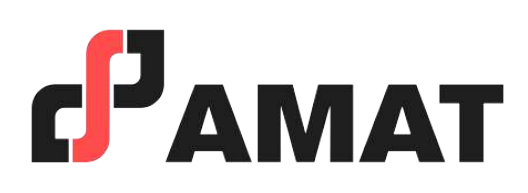

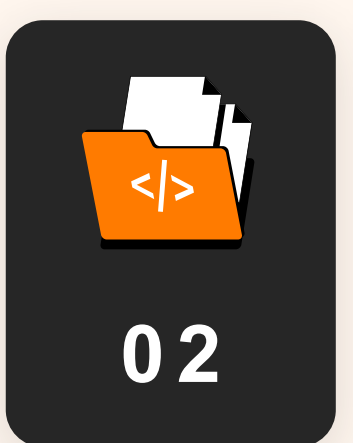

- Descripción de la interfaz de Power BI Desktop.
- 2. Importar datos en Power BI.
- 3. Primeros pasos con Power Query y el Editor de Consultas.
- 4. Primeras transformaciones básicas sobre datos.

#### **Comenzar a trabajar con Power BI**

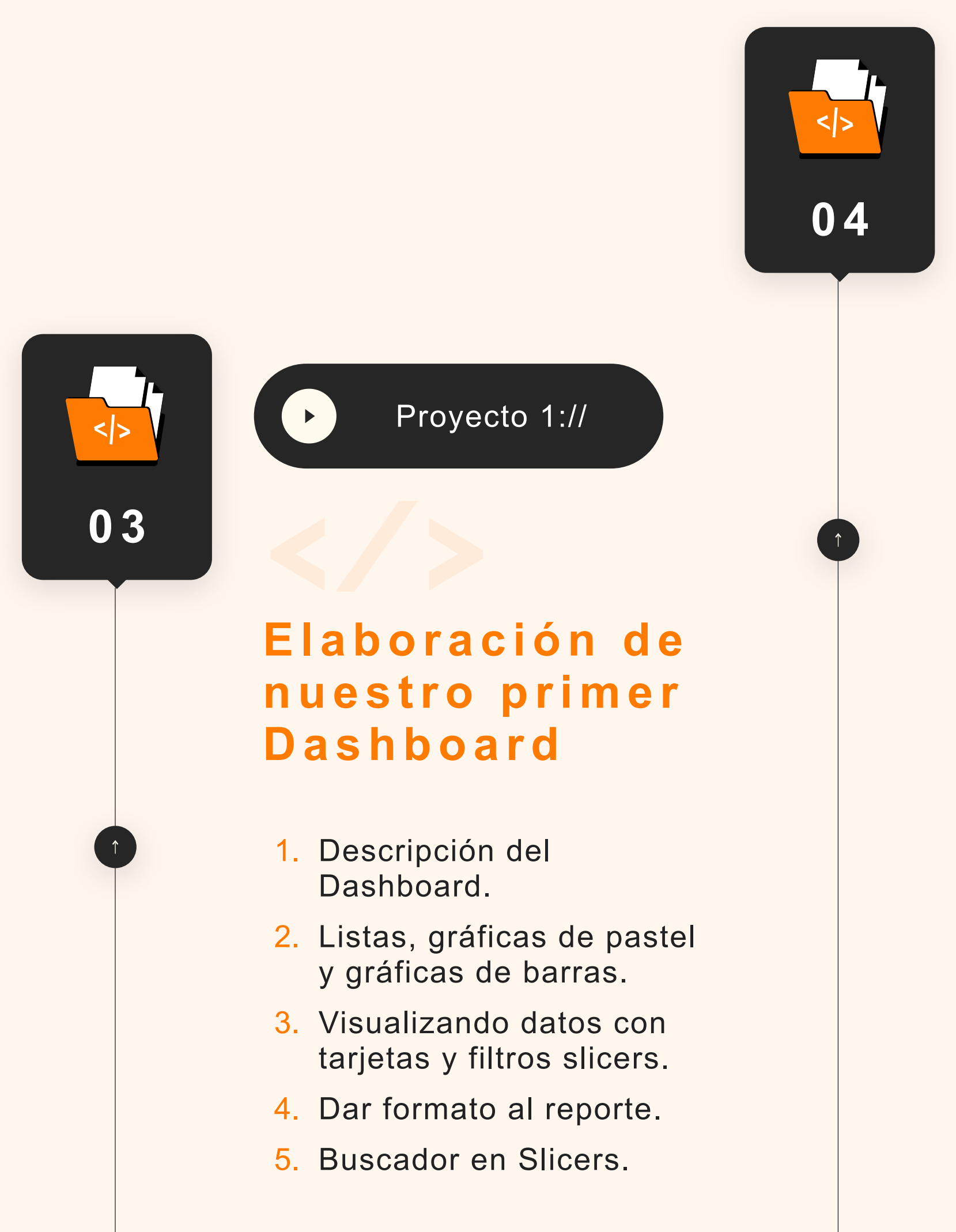

- 1. Procesar datos de archivos CSV y unir o anexar consultas con power Query.
- 2. Extraer, transformar y cargar datos de un archivo CSV con Power Query.
- 3. Anexar consultas, unir una o varias consultas en una consulta existente.
- 4. Extraer, transformar y cargar archivos CSV de una o varias carpetas.

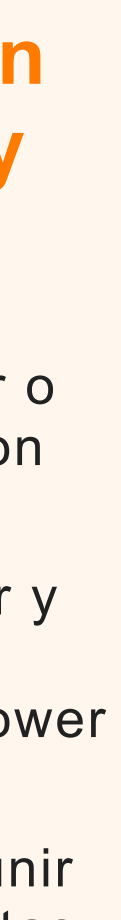

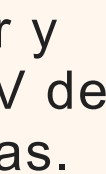

#### **Limpieza y preparación de Datos con Power Query**

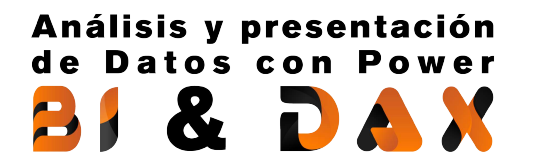

# **Temario del curso**

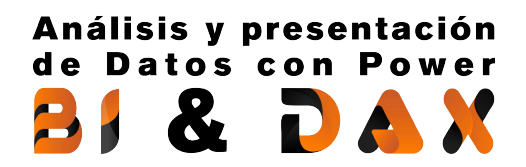

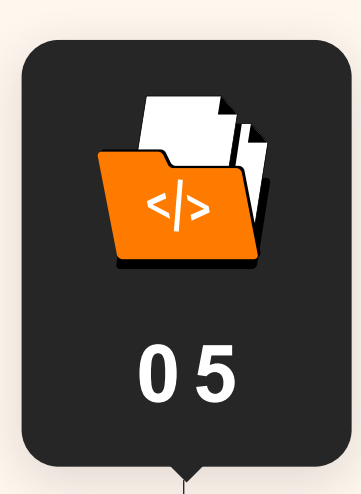

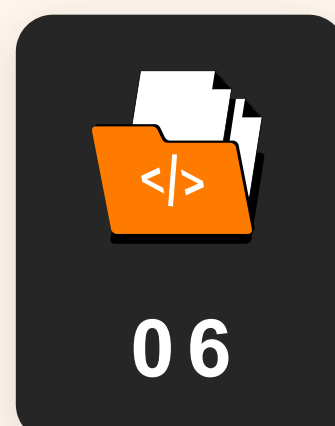

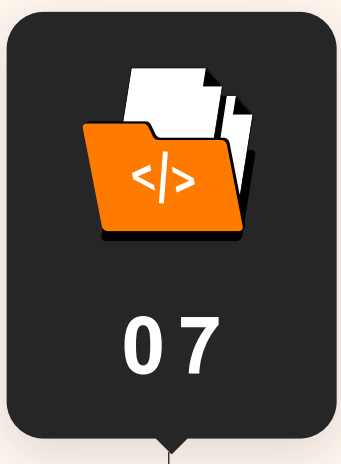

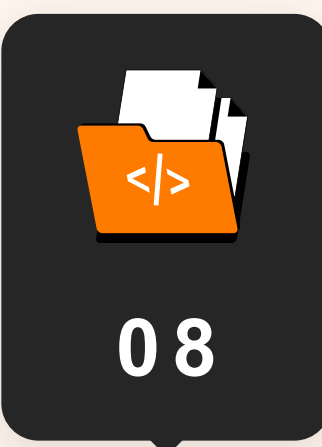

- 1. Procesar varias hojas de un archivo de Excel externo.
- 2. Procesar los archivos de Excel de una o varias carpetas.
- 3. Procesar tablas de Excel mal formateadas.
- 4. Quitar dinamización de columnas.

#### **Procesar rangos y tablas de Excel con Power Query**

1. Columnas Condicionales.

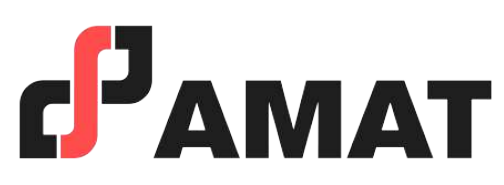

### **Modelos de datos en**  Power BI<br>
<sup>1</sup>. Descripción del

**Crear y transforma r columnas con las opciones del editor y con código M**

- 1. ¿Qué es un modelo de datos?
- 2. Creación el primer Modelo de Datos en añadiendo Tablas de Excel.
- 3. Primeros pasos para un Modelo de Datos.
- 4. Como relacionar las tablas de un Modelo de Datos.
- 5. Esconder campos para mejorar la experiencia.
- proyecto.
- 2. Cargando datos de archivos CSV.
- 3. Preparando datos con Columna Condicional.
- 4. Treemaps y Mapas.
- 5. Formato de Slicers y Mapas.
- 6. Obteniendo más datos y columnas condicionales.
- 7. Correlaciones con Scatter Chart.
- 8. Formatos condicionales y más.

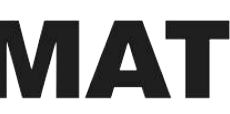

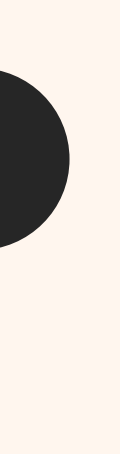

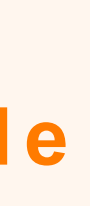

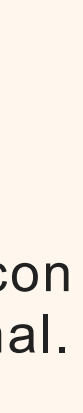

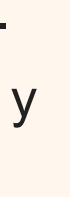

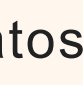

### **Dashboard de Indicadores Mundiales**

Proyecto 2://

 $\mathbf{F}$ 

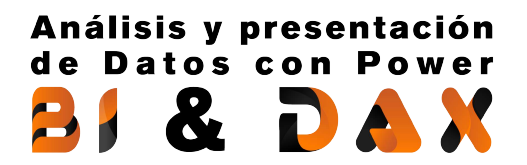

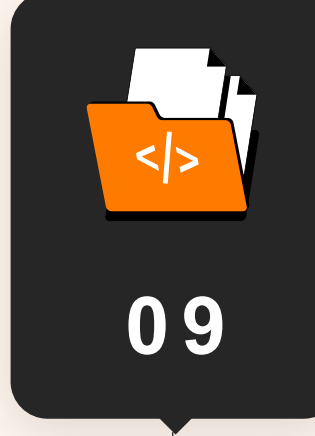

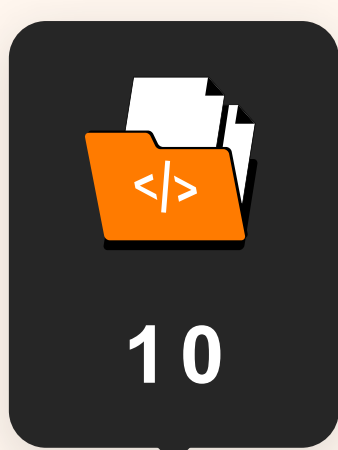

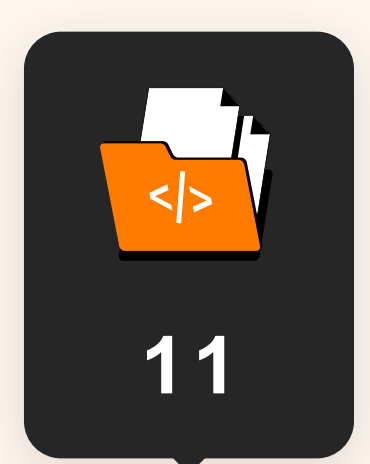

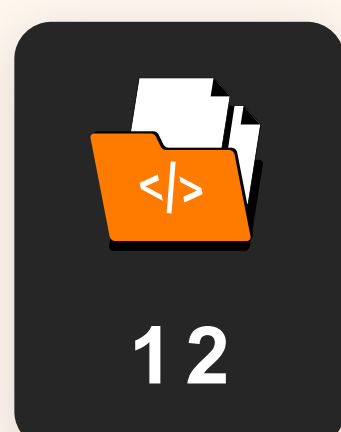

Proyecto 3://

- 1. Conceptos básicos para crear columnas calculadas con DAX.
- 2. Columnas calculadas con DAX para obtener resultados numéricos o estadísticas.
- 3. Primeros pasos con las funciones en DAX. Crear columnas con funciones de texto: FORMAT, LEFT, LEN, LOWER, MID, REPLACE, TRIM, UPPER.
- 4. Uso de variables en DAX y creación de columnas con funciones de Fecha: DAY, MONTH, NOW, WEEKDAY, YEAR.
- 5. Creamos columnas calculadas con las funciones lógicas IF, OR, AND.
- 6. Creación y utilización de variables con DAX.

#### **Dashboard para Reporte de Recursos Humanos** 1. Funciones para contar

#### **DAX, Nuevo lenguaje de funciones Para Modelos de Datos**

- 1. Conceptos básicos y creación de medidas implícitas
- 2. Creación de medidas explícitas.

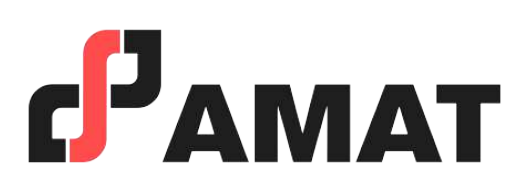

#### **Medidas**

- 1. Descripción del proyecto.
- 2. Obtener y preparar datos.
- 3. Contando empleados con DAX-COUNT.
- 4. Promedio con DAX-AVERAGE.
- 5. Calculando edad con DAX YEARFRAC.
- 6. Creando Columnas de Grupos con DAX.
- 7. Grupos de Sueldo y Evaluación.
- 8. Análisis de sueldos.
- 9. Evaluación de desempeño.

- filas y valores únicos. COUNT, COUNTROWS Y DISTINCTCOUNT.
- 2. Entender cómo afecta el contexto de filtro al cálculo de las medidas.
- 3. Obtener totales de operaciones con la función SUMX.
- 4. Función AVERAGE.
- 5. Por qué hay que calcular los porcentajes en medidas y no en columnas calculadas.

#### **Creación de diferentes medidas con DAX**

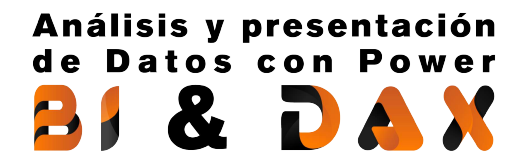

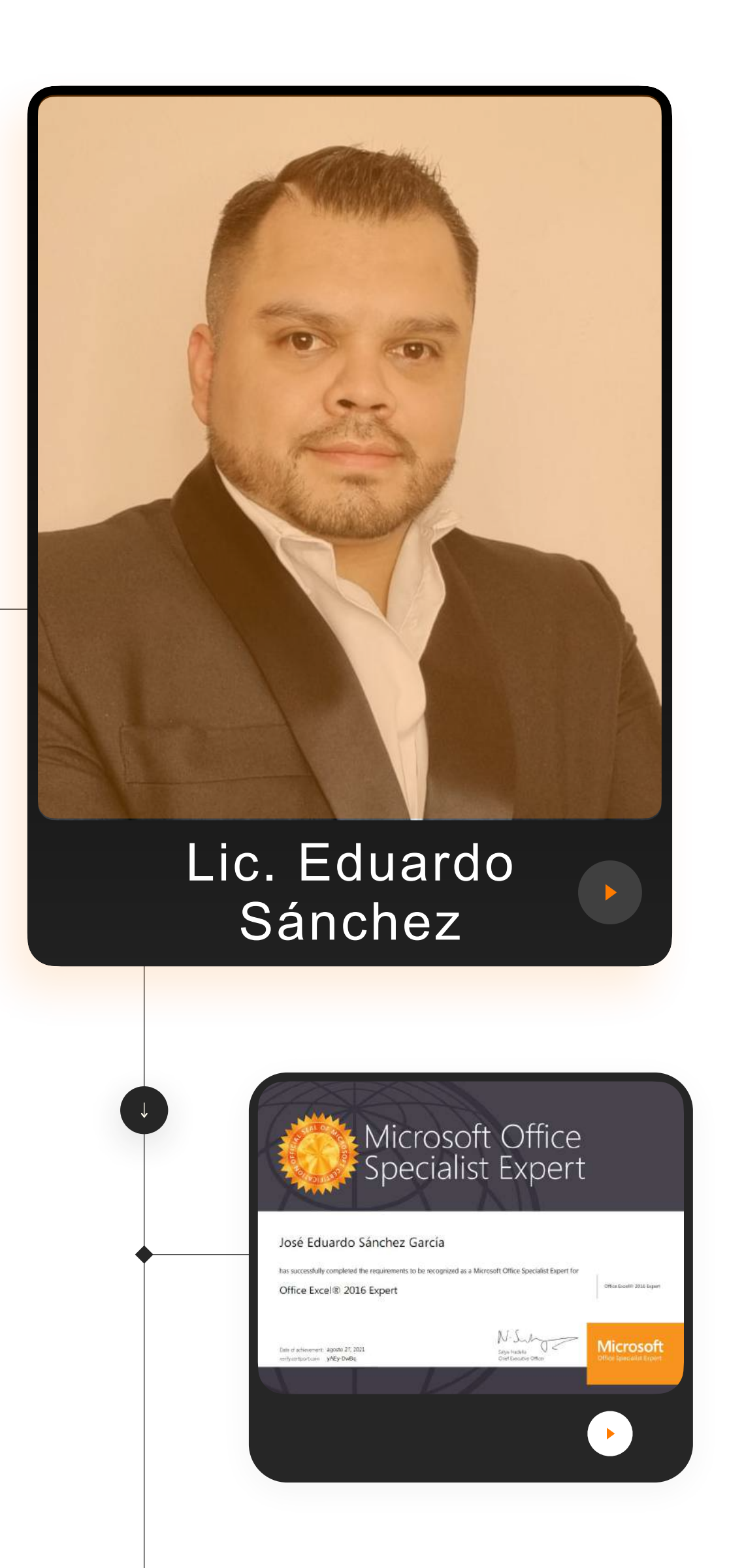

## **Agente capacitador externo avalado por la STPS.**

# **PROFESOR QUE IMPARTE:**

*Profesor certificado ante Microsoft con la certificación: "Microsoft Office Specialist Expert".*

• Licenciado en Administración de Empresas.

• Capacitador y Consultor Independiente de Excel, Macros y Power BI. • Analista de datos en KELLOGS.

• Analista de datos en LEASEFORU.

• Analista en ADTVO en MERCER HUMAN RESOURCE CONSULTING. • Analista de datos en CDESCAP (Centro de Desarrollo y Capacitación

- 
- 
- 
- 
- 
- Profesional).
- 
- 
- 

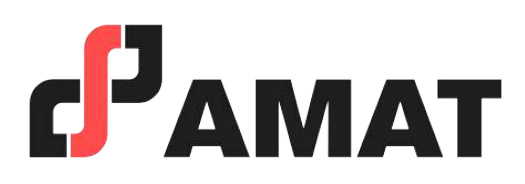

• Instructor en el curso Excel Empresarial, dirigido a empresas.

• Instructor en cursos de Excel Básico, Intermedio y Avanzado, Excel Empresarial, Tablas Dinámicas y Análisis de datos con Excel, Macros y VBA con Excel, avalado por la STPS.

• Instructor de Herramientas de inteligencia de Negocios: Power BI, Power Query y Power Pivot.

- Con uso de la mejor plataforma a nivel mundial para transmisión en vivo.
- Clases totalmente en vivo.
- Preguntas al instructor en tiempo real.
- Alta calidad en audio y video.
- Conéctate desde tablet, celular o laptop.
- Sólo requieres de una conexión a internet.

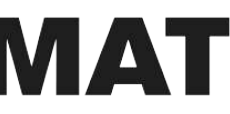

# **100% Live Streaming**

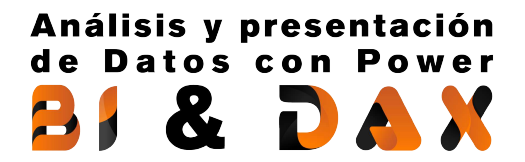

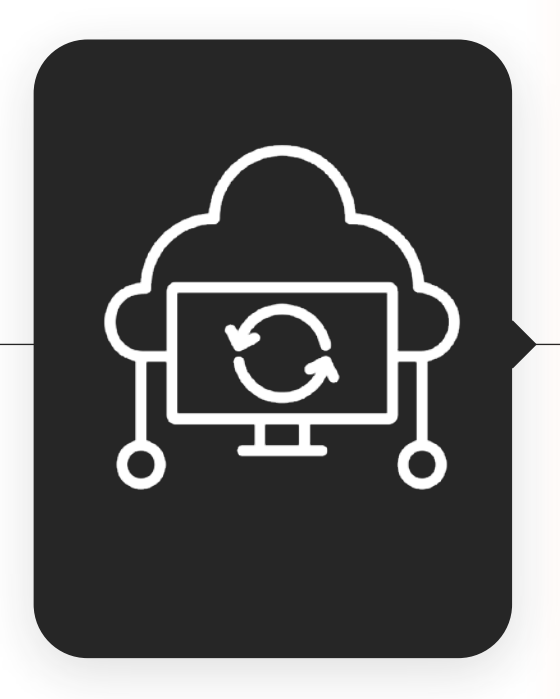

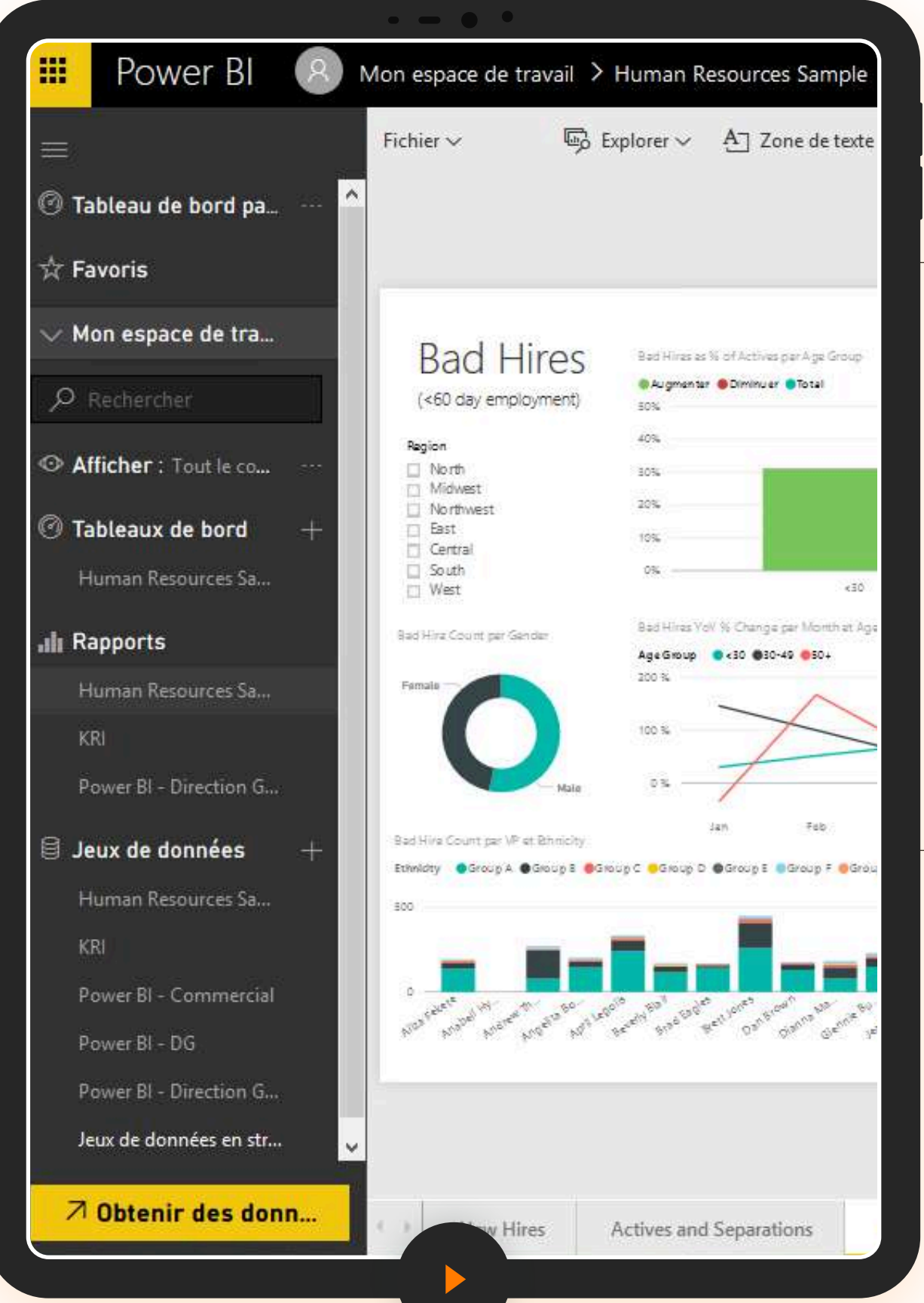

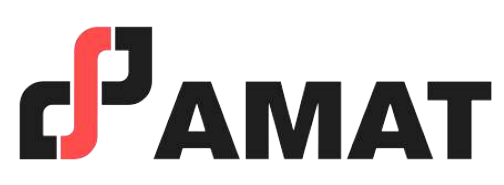

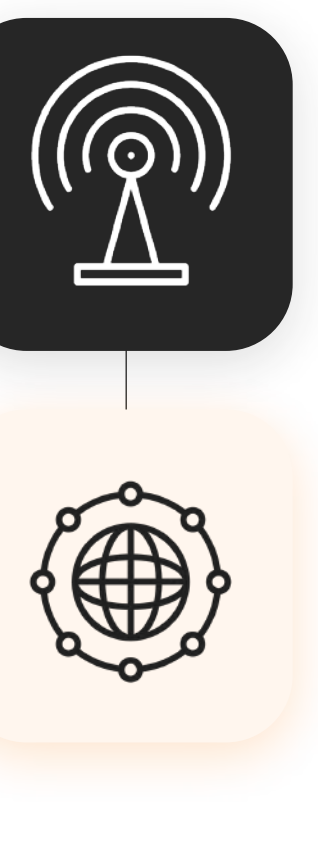

# **MODALIDAD**

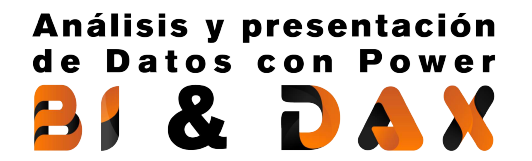

# **INVERSIÓN**

## **Estudiantes y ex alumnos AMAT**

**\$4,199**

Público en general

\$4,499

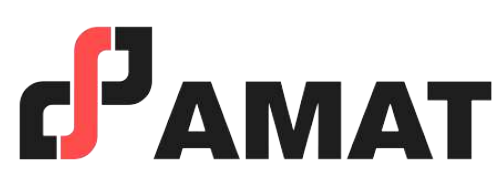

- En caso de requerir factura, favor de solicitarla al momento de la inscripción ya que solo se podrá efectuar dentro del mes en que se realizó el pago del curso.
- Si existe cancelación del curso por parte de AMAT, a los participantes que hayan realizado alguna aportación, le será devuelta su inversión, o bien, se les hará válida la aportación para otros cursos.
- Si el alumno desea realizar la cancelación de inscripción, la penalización será equivalente a un 50% del monto que haya depositado. Una vez iniciado el curso la penalización por cancelación de curso será del 90% del valor depositado hasta ese momento y no podrá ser utilizado para el pago o apartado de otro curso.

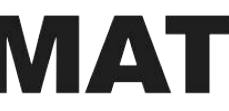

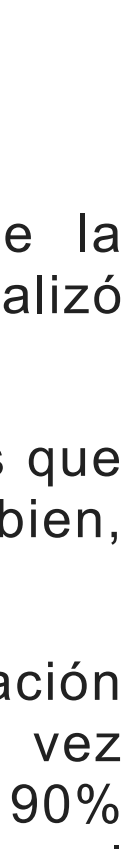

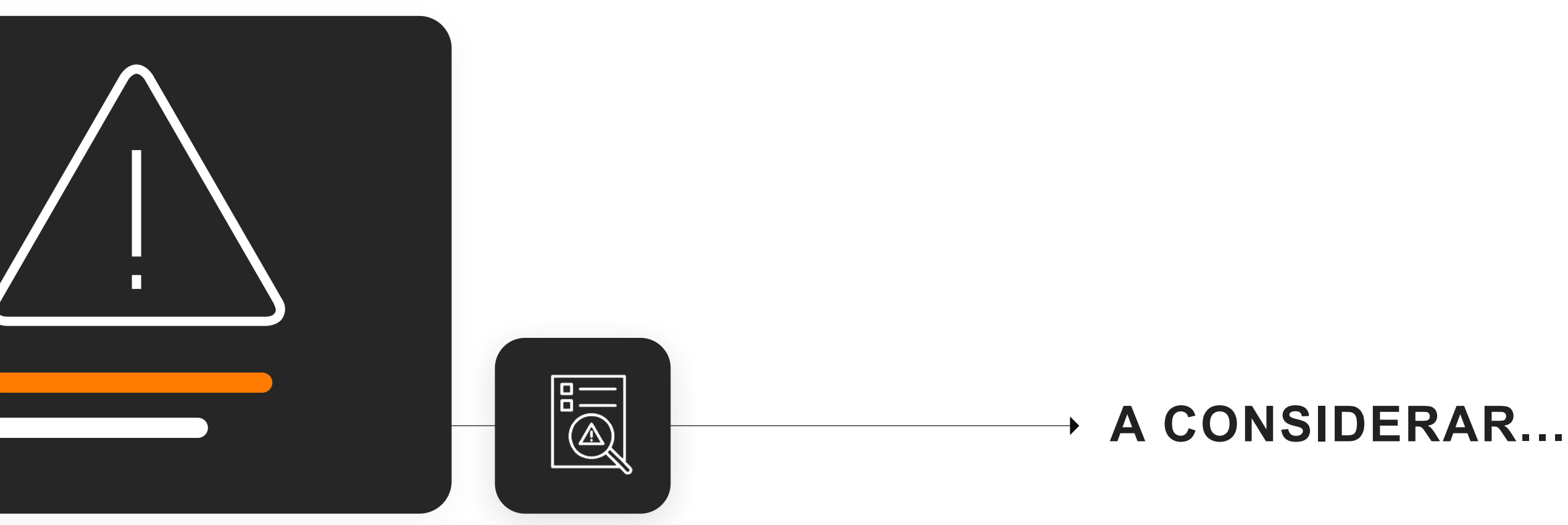

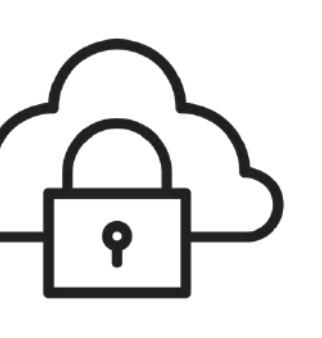

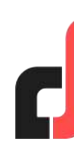

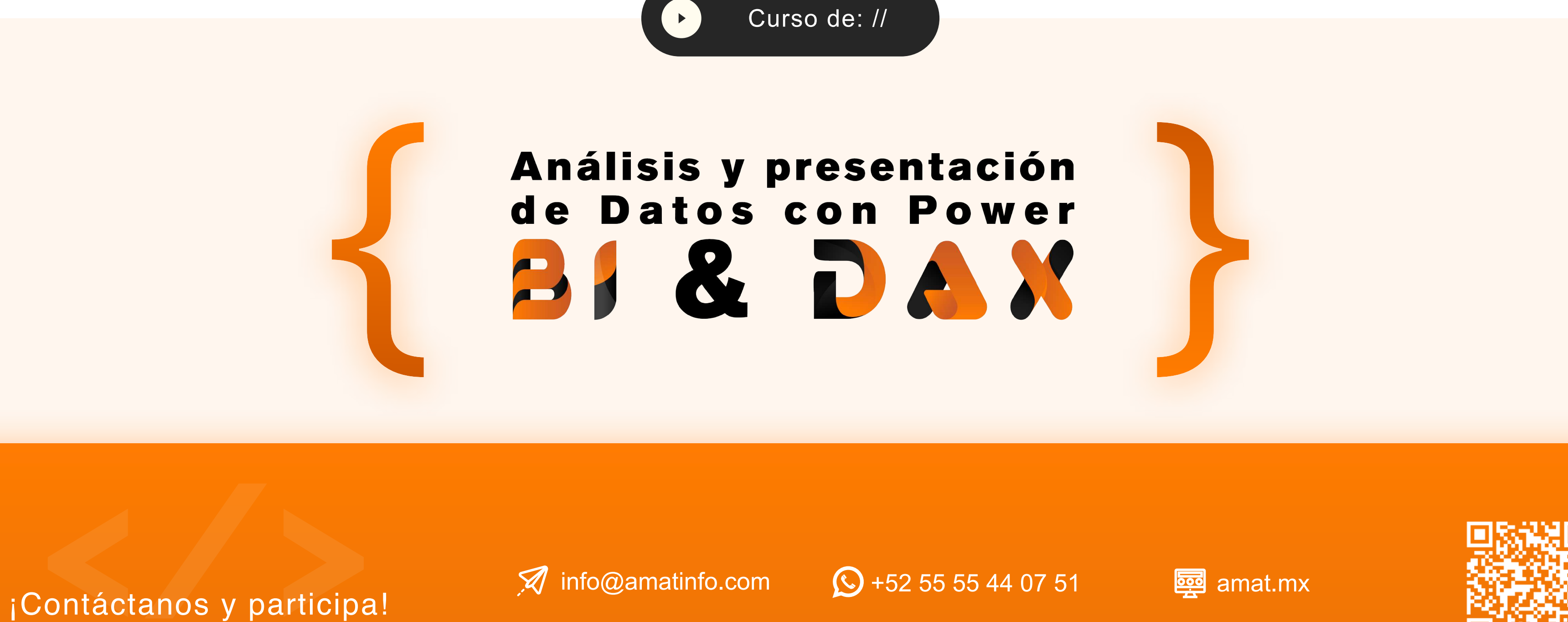

 $\mathbf{f}$ 

in

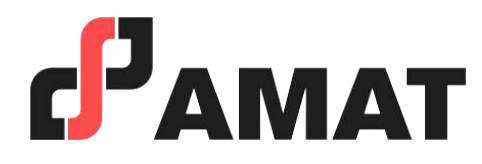

 $\odot$ 

 $\bullet$